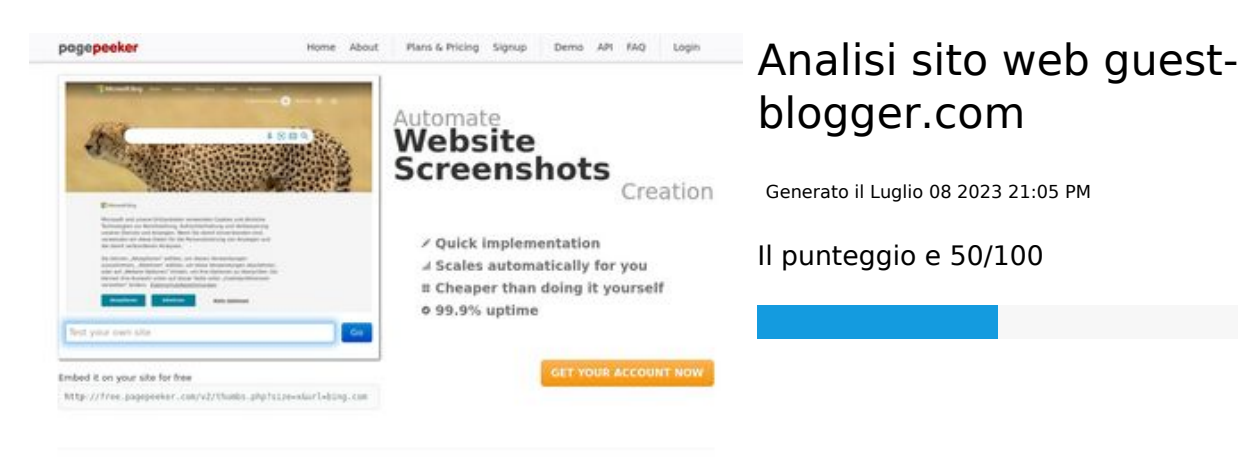

 $\bigcirc$  Fast rendering State Fendering<br>Cenerals screenshots in a matter of seconds. Never busy, so the<br>no waiting in line. Rendering starts immediately and is finished<br>quickly ha Accurate screenshots of and website thumboals at<br>tod fails, the second always at **Pagepeeker** 

#### **SEO Content**

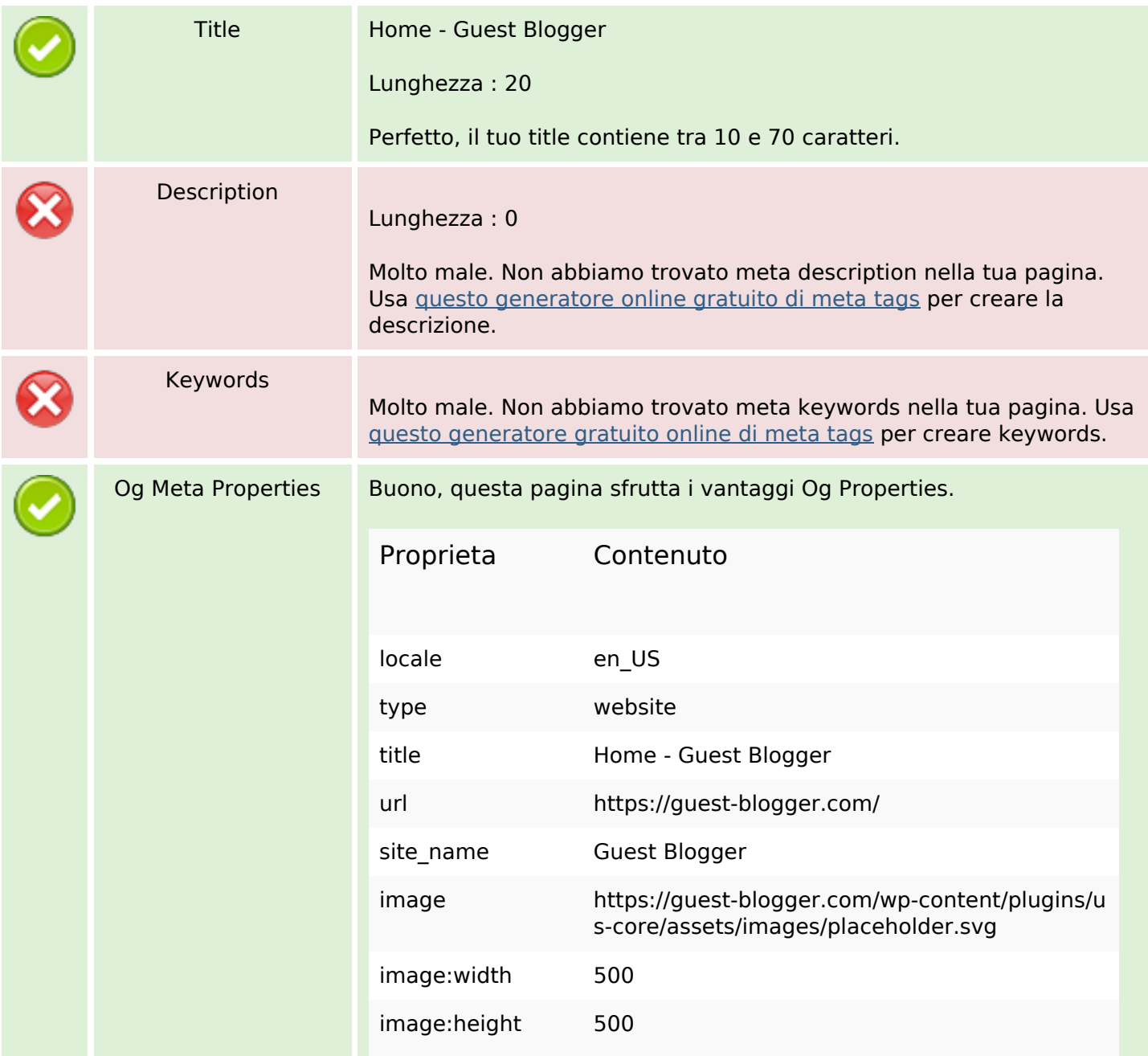

### **SEO Content**

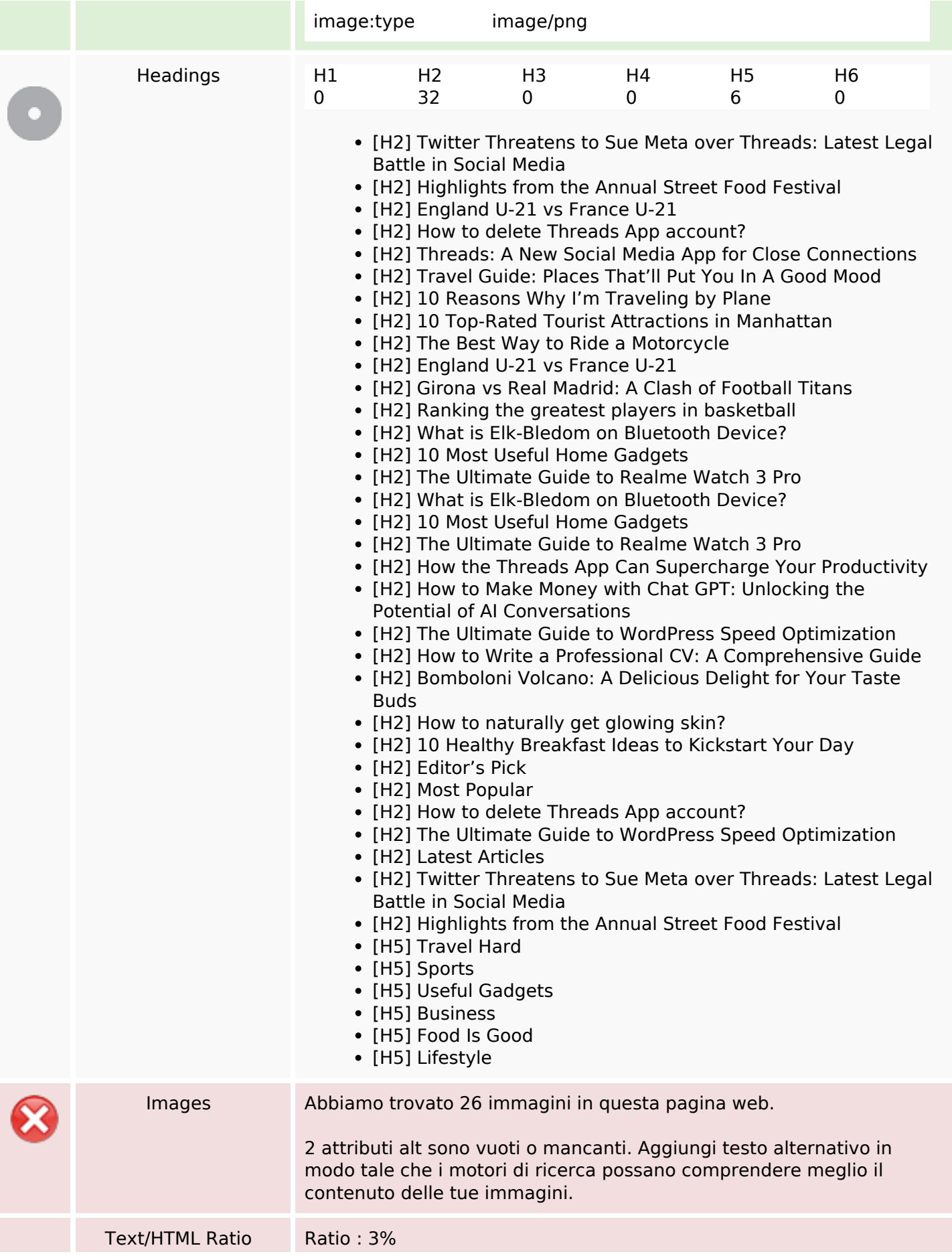

### **SEO Content**

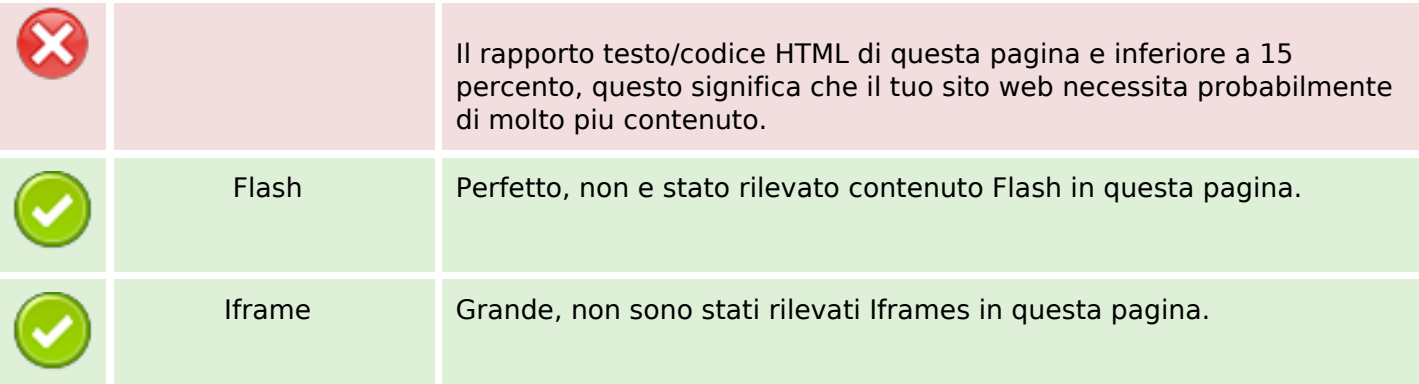

### **SEO Links**

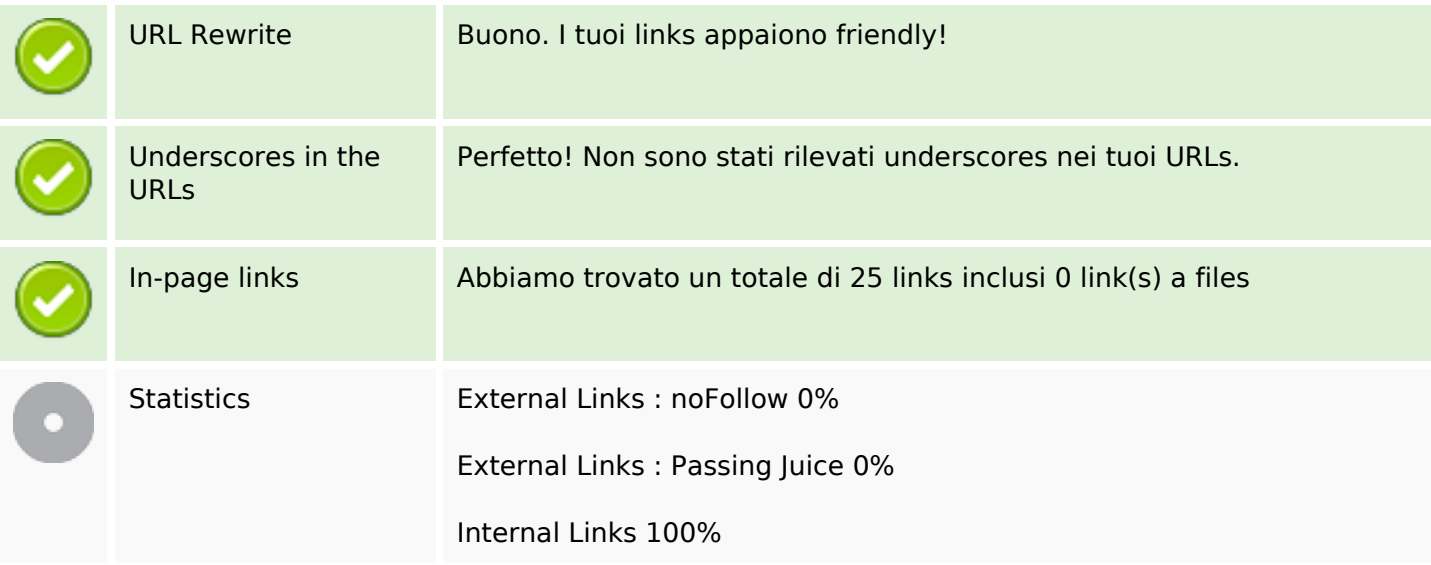

# **In-page links**

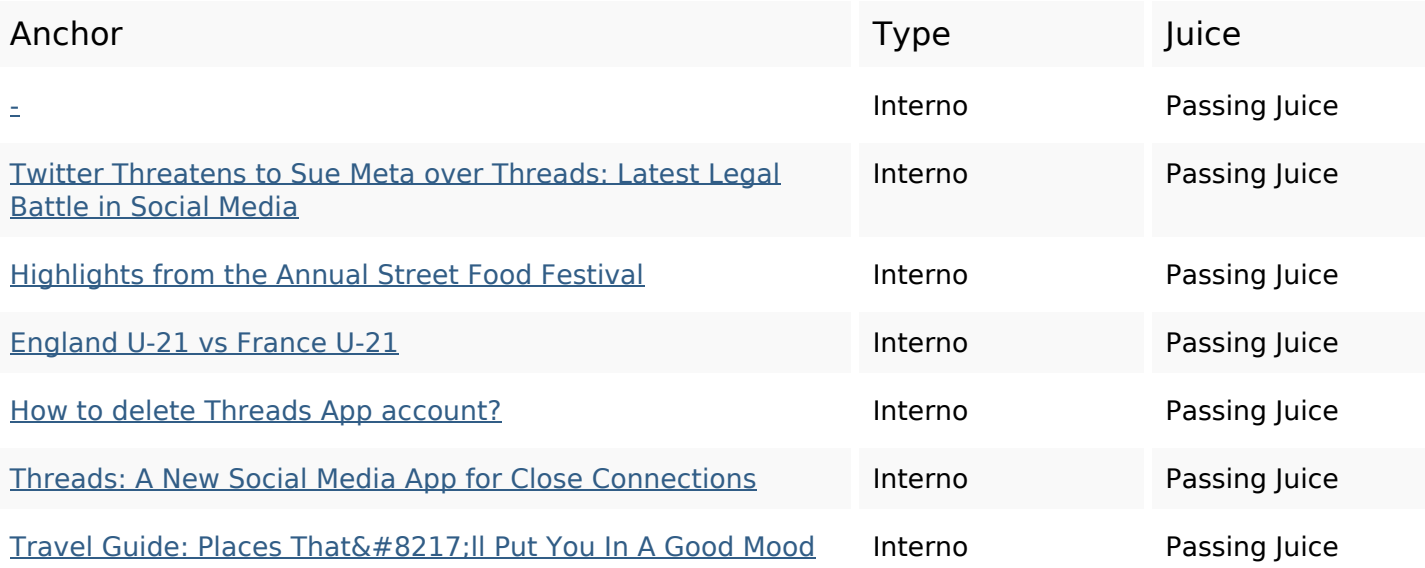

# **In-page links**

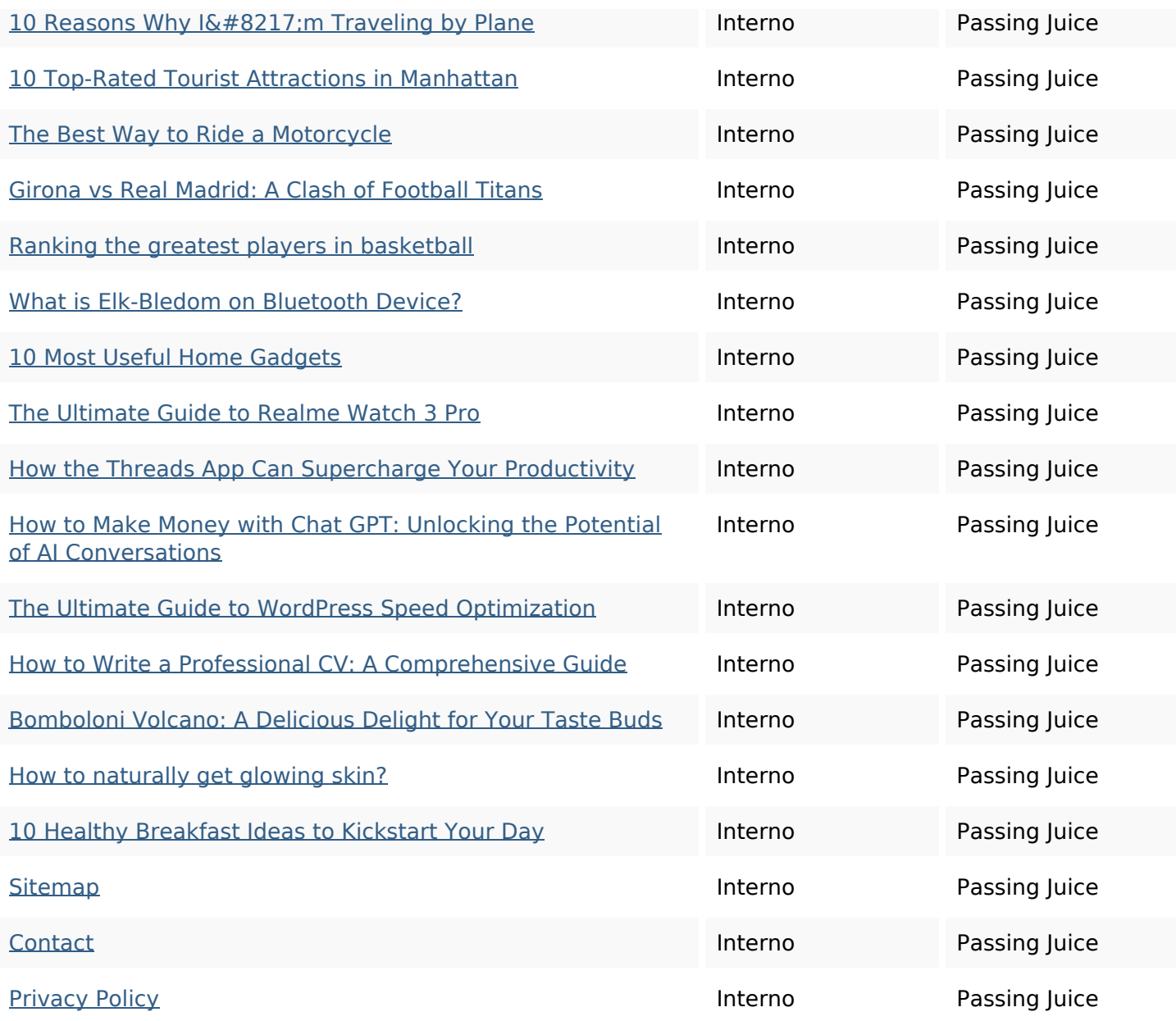

# **SEO Keywords**

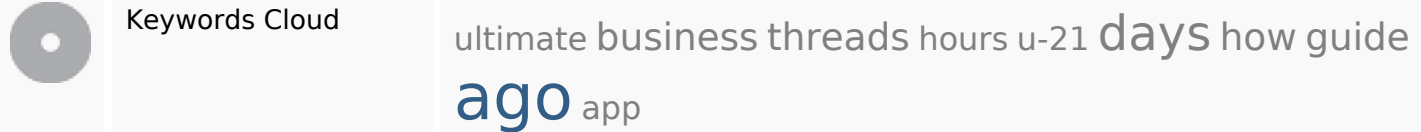

# **Consistenza Keywords**

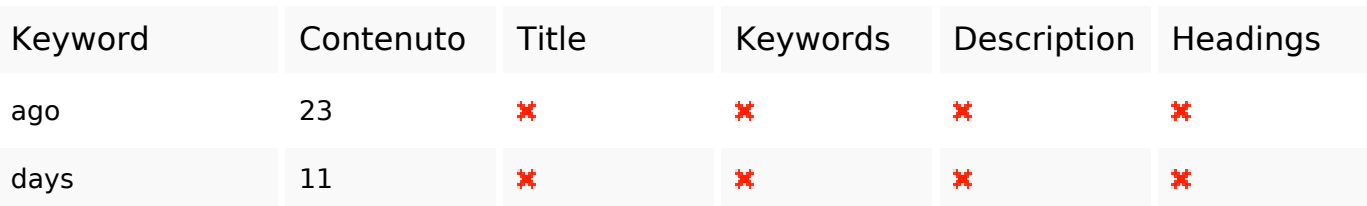

# **Consistenza Keywords**

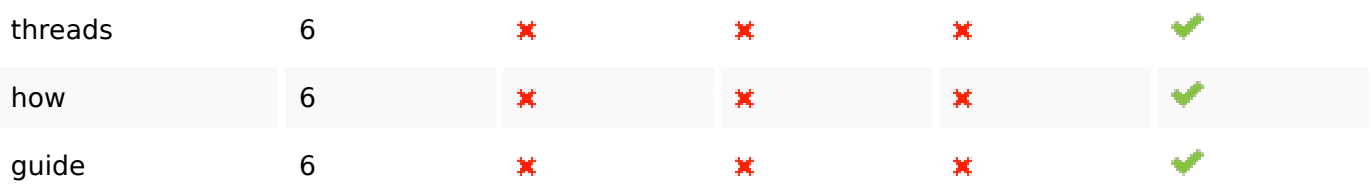

### **Usabilita**

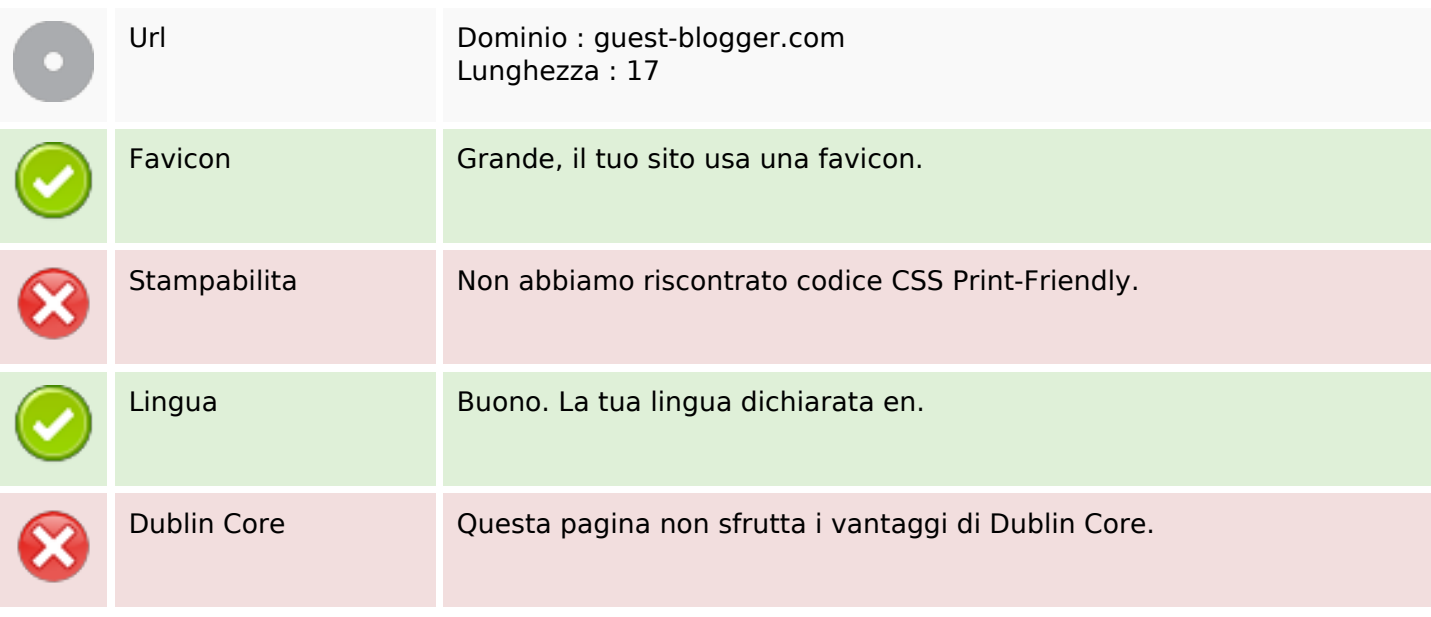

#### **Documento**

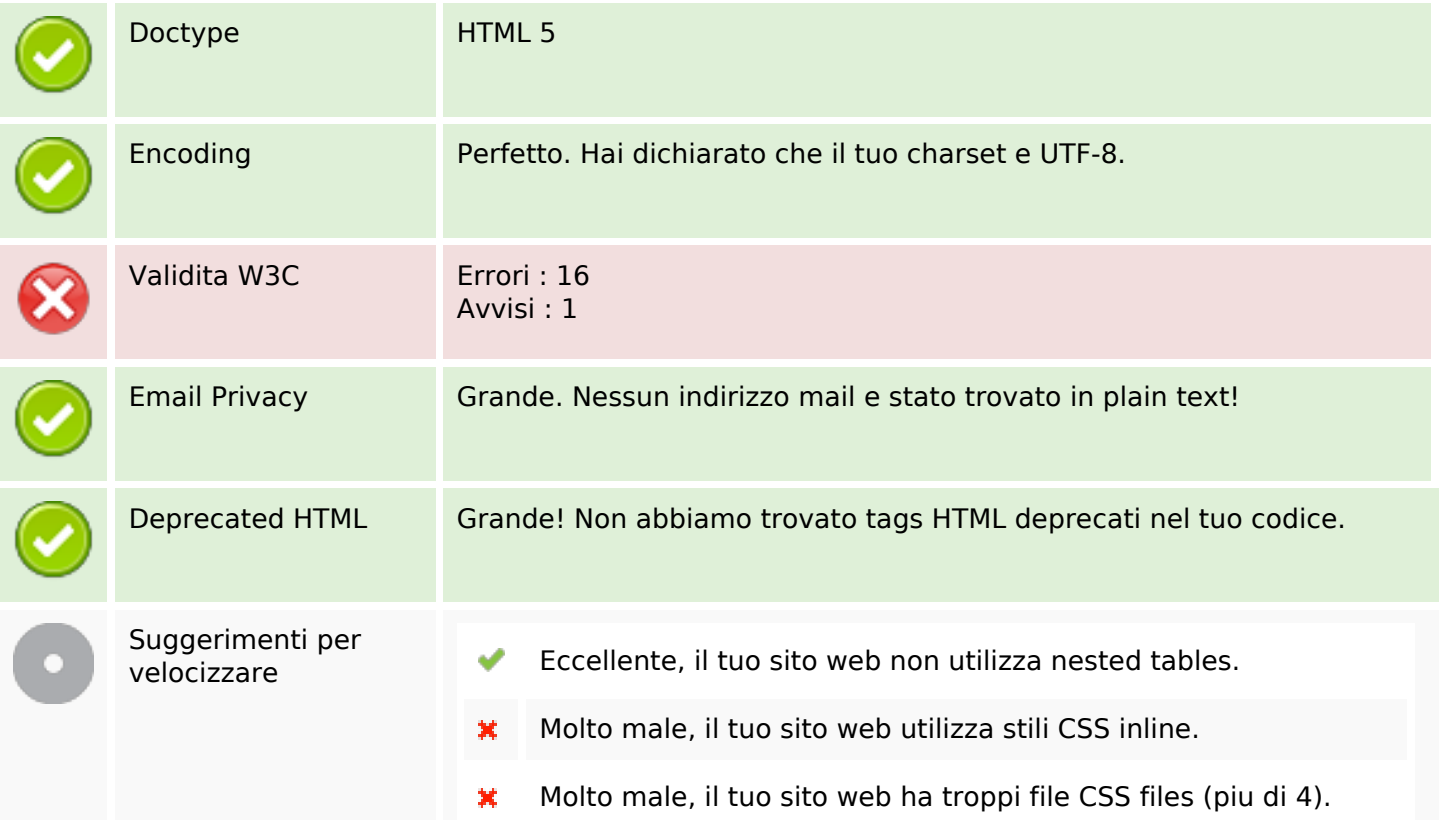

#### **Documento**

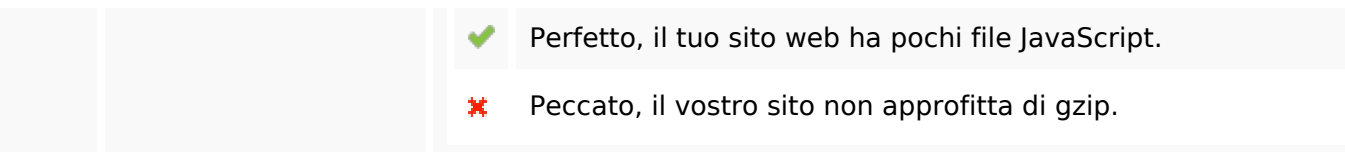

#### **Mobile**

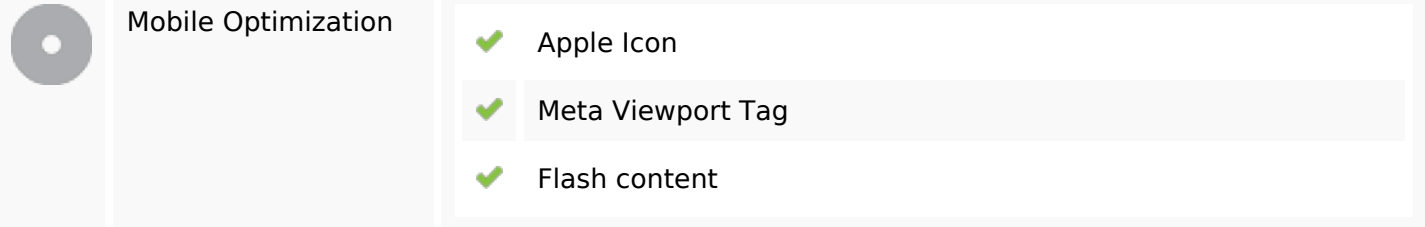

### **Ottimizzazione**

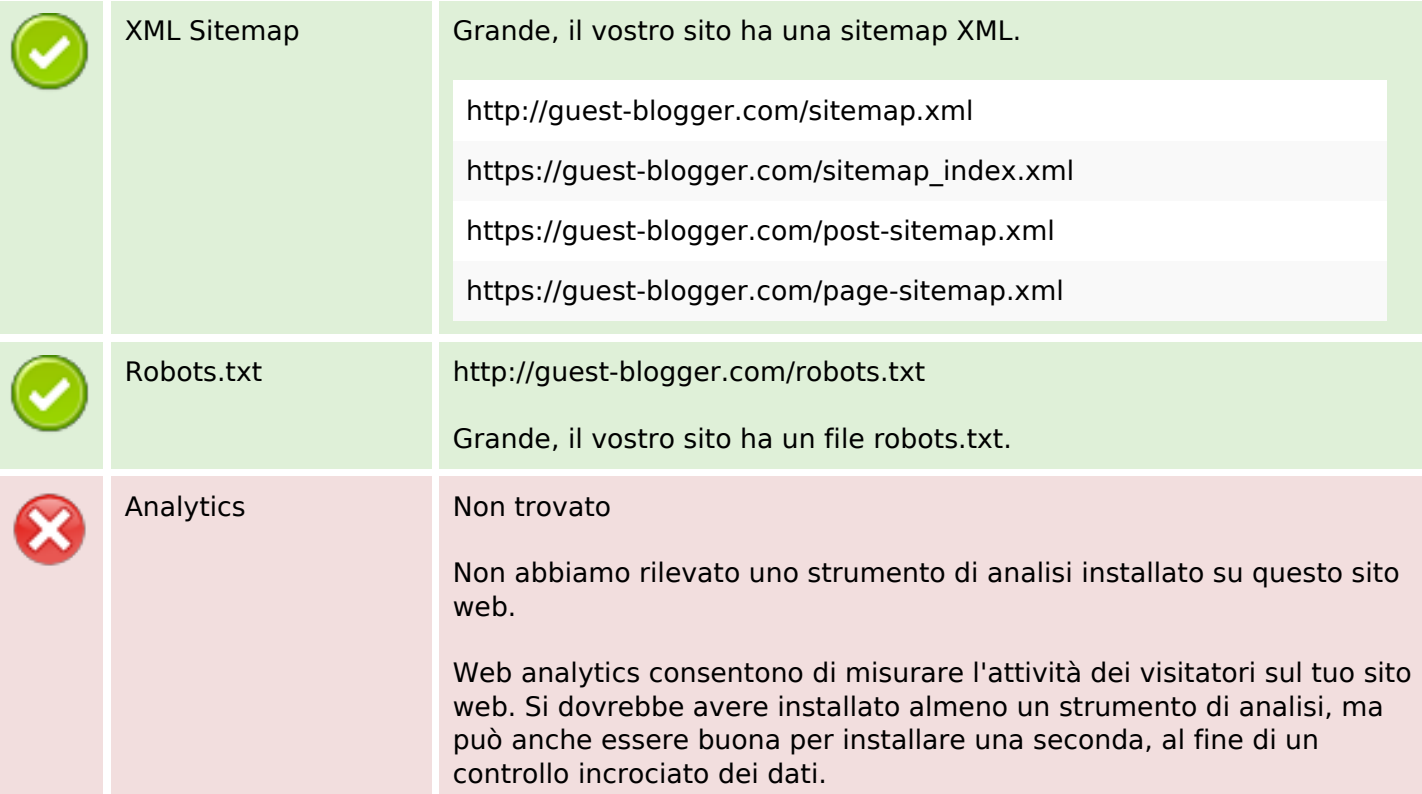